# Simulation numérique d'un écoulement moyen dans un canal inter aube d'une éolienne à axe horizontal

# Numerical simulation of an average flow in an inter-blade channel of a horizontal axis wind mill

Delphin Tomboravo<sup>1</sup>, Roger Vony<sup>2</sup>, Francis Raveloson<sup>3</sup>, Tsialefitry Aly Saandy<sup>4</sup>

 $^{\text{\tiny{1}}}$  Laboratoire de l'Energie Renouvelable et Environnement de l'E.S. Polytechnique, Université d'Antsiranana, Madagascar, *[dtomboravo@gmail.](mailto:dtomboravo@gmail.com)*com

 $^{\text{2}}$  Laboratoire de l'Energie Renouvelable et Environnement de l'E.S. Polytechnique, Université d'Antsiranana, Madagascar, *tsilaidrano@gmail.com* 

 $^3$  Laboratoire de l'Energie Renouvelable et Environnement de l'E.S. Polytechnique, Université d'Antsiranana, Madagascar, *[ravelosonfrancis@gmail.com](mailto:ravelosonfrancis@gmail.com)* 

 $^{\text{4}}$  Laboratoire de l'Energie Renouvelable et Environnement de l'E.S. Polytechnique, Université d'Antsiranana, Madagascar, *[alysaandy@gmail.com](mailto:alysaandy@gmail.com)*

**RÉSUMÉ**. Cet article expose une méthode numérique de différences finies, permettant de calculer les variables décrivant un écoulement moyen, non visqueux et non pesant, à travers une roue mobile d'éolienne à axe horizontal, pour en déduire ses performances, en utilisant un maillage à pas irréguliers. Des schémas de discrétisations spatiales centrés à l'intérieur du domaine de calcul et décentrés vers l'intérieur pour les nœuds placés sur les frontières sont utilisés. La discrétisation temporelle utilise un schéma explicite à deux pas de temps, avec une précision de l'ordre de deux. Les calculs sont faits en deux étapes : une étape de prédiction et une étape de correction. Ils ont précédé les calculs de l'état initial de l'écoulement tridimensionnel moyenné par la suite dans ses sections de passage. Des conditions aux limites sont imposées sur les frontières du domaine de calcul. La convergence du calcul est assurée par les viscosités numériques implicitement introduites par les schémas de discrétisations temporelles. La stabilité interne est assurée par une contrainte sur le pas de discrétisation temporelle  $\Delta t$  conformément à la condition CFL**.** Les conditions initiales sont calculées en moyennant, sur les sections de passage de l'écoulement, les grandeurs caractéristiques imposées initialement dans le volume du domaine de calcul.

**ABSTRACT.** This article states a numerical method of finished differences, making it possible to calculate the variables describing an average flow, no viscous and no heavy, through a mobile wheel of a wind mill with horizontal axis, to deduce its performances from them, by using a grid with irregular steps. Centered space discretization's diagrams inside the calculation domain and decentered towards the interior for the nodes placed on the borders are used. The temporal discretization uses an explicit diagram with two steps of time, with about two precisions. Calculations are made in two stages: a prediction stage and a correction stage. They preceded to calculations of the three-dimensional flow initial state, realized thereafter in its bypass sections. Boundary conditions are imposed on the borders of the calculation domain. Calculation convergence is ensured by numerical viscosity implicitly introduced by the time discretization's diagrams. The internal stability is ensured by a constraint on the step of temporal discretization  $\Delta t$  in accordance with CFL condition Initial conditions are calculated while realizing, on the flow bypass sections, characteristic quantities initially imposed in the calculation domain volume.

**MOTS-CLÉS.** Convergence, équation moyennée, production d'énergie, simulation numérique, turbine.

**KEYWORDS.** Convergence, averaged equation, energy production, digital simulation, turbine.

#### **Liste des Symboles**

Le tableau numéro 1 ci-dessous donne les symboles utilisés dans cet article avec leurs significations et unités.

| <b>Symboles</b>                                   | Signification                                                                      | Unité              |
|---------------------------------------------------|------------------------------------------------------------------------------------|--------------------|
| E                                                 | Extrados                                                                           |                    |
| I                                                 | Intrados                                                                           |                    |
| H                                                 | Carter                                                                             |                    |
| S                                                 | Moyeu                                                                              |                    |
| $\boldsymbol{r}$                                  | Rayon de position                                                                  | m                  |
| $\overline{A}$                                    | Section de passage dans un canal inter aube                                        | m <sup>2</sup>     |
| $\beta$                                           | Angle entre une ligne de maillage et $\vec{m}$ dans le plan $(\vec{m}, \vec{e}_y)$ | rad                |
| $\delta$                                          | Angle entre une ligne de maillage et $\vec{n}$ dans le plan $(\vec{n}, \vec{e}_y)$ | rad                |
| $\varphi$                                         | Angle entre à l'axe de rotation et la ligne de maillage dans le plan méridien      | rad                |
| $\omega$                                          | Vitesse angulaire du rotor                                                         | rad/s              |
| $\boldsymbol{a}$                                  | Module de la vitesse du son                                                        | m/s                |
| $R_{g}$                                           | Constante massique de gaz parfait                                                  | $J.kg^{-1}.K^{-1}$ |
| $\overline{\gamma}$                               | Rapport des capacités calorifiques                                                 |                    |
| $\mu$                                             | Viscosité cinématique                                                              | $m^2/s$            |
| $\frac{D}{\equiv}$                                | Tenseur de déformation                                                             |                    |
|                                                   | Tenseur de contraintes (tenseur d'ordre deux)                                      |                    |
|                                                   | Moyenne par rapport à y et n de la fonction $F(m, y, n)$                           |                    |
| $\frac{T}{\overline{F}}$ $\frac{T}{\overline{F}}$ | Moyenne simple de cette fonction $F(m, y, n)$ suivant n                            |                    |
| $\overline{F}^y$                                  | Moyenne simple de cette fonction $F(m, y, n)$ suivant y                            |                    |
| $\overline{C_p}$                                  | Capacité calorifique massique à pression constante                                 | J. $kg^{-1}K^{-1}$ |
| $S_b$                                             | Surface balayer                                                                    | m <sup>2</sup>     |
| $\overline{V}$                                    | Vitesse absolue du vent                                                            | m/s                |
| W                                                 | Vitesse relative du vent                                                           | m/s                |
| $\rho$                                            | Masse volumique de l'air                                                           | $\text{kg/m}^3$    |
| $\boldsymbol{p}$                                  | Pression absolue                                                                   | Pascal             |
| $\overline{T}$                                    | Température                                                                        | $\mathcal{O}_{K}$  |
| M                                                 | Masse d'un fluide                                                                  | kg                 |

**Tableau 1.** *Signification et unité des symboles utilisés*

# **1. Introduction**

L'exploitation de l'énergie éolienne consiste à transformer l'énergie cinétique du vent traversant le capteur d'une éolienne [RAJ 23], [JAO 22], en énergie mécanique récupéré au bout d'un arbre du rotor puis en énergie électrique via un générateur [DEL 22]. Il est nécessaire de commencer par une étude de l'écoulement du vent dans un site antérieurement à celle de l'implantation d'un aérogénérateur [BOU 16]. Cet écoulement de fluide à travers une roue de turbomachine est tridimensionnel et instationnaire [FRA 19], [VER 11]. Il est décrit par l'équation d'Euler ou de Navier-Stokes [ABD 09], [MAA 19] au travers de système d'équations aux dérivées partielles non linéaires [JAO 20]. Compte tenu de la complexité de la résolution analytique de ces équations, il est d'usage de faire appel à la simulation numérique qui donne de bons résultats. L'ampleur du temps de calcul pour leur mise en œuvre conduit à la recherche de modèles plus simples utilisables pour la prédiction des performances des turbomachines [GEO16], [ROB 13], [BEN 13]. Parmi les modèles simplifiés cités figure un nouveau modèle monodimensionnel (1D).

Le présent travail est orienté vers les calculs des performances d'une éolienne en considérant un écoulement moyen monodimensionnel équivalent à l'écoulement 3D dans le canal inter aubes. A cet effet, les grandeurs caractéristiques de l'écoulement sont moyennées dans une section de passage perpendiculaire à sa direction moyenne. Pour parvenir aux objectifs, l'article a été subdivisé en huit

sections plus l'introduction et la conclusion. En effet, la modélisation mathématique du mouvement de fluide suivie de la définition de l'écoulement moyen et de l'écriture des équations de mouvement d'un écoulement moyen dans un canal inter aube ouvre la partie théorique de l'article. Cette partie est complété par le calcul du couple d'entrainement de la roue d'une éolienne, de l'établissement de l'expression de différentes puissances et du calcul du rendement. La description de la méthode de résolution numérique utilisée et de son application avec des résultats interprétés et une conclusion avec perspective termine l'article.

# **2. Modélisation mathématique de mouvement de fluide**

Dans un repère absolu (R), le fluide est caractérisé par sa vitesse  $\vec{V}$ , sa pression p, sa température absolue  $T$  et sa masse volumique  $\rho$ .

#### 2.1. *Hypothèses simplificatrices*

Le fluide est considéré comme étant :

- $\checkmark$  Newtonien :  $\underline{T} = p\underline{I} + 2\mu\underline{D}$  avec  $\underline{D}$  : Tenseur taux de déformation ;  $\underline{T}$  : Tenseur de contraintes
- $\checkmark$  Non pesant : poids négligeable ;
- $\checkmark$  Non visqueux  $\mu = 0$ ;
- $\checkmark$  Un gaz parfait  $p = \rho R_{\rm g} T$ ;
- Sans conductivité thermique :  $\vec{q} = \vec{0}$ .

Le mouvement d'un tel fluide est décrit par les équations d'Euler de conservation de la masse (1), de la quantité de mouvements (2) et de l'énergie (3) comme suit :

$$
\frac{\partial \rho}{\partial t} + \rho \vec{\nabla} \cdot \vec{V} + \vec{V} \cdot \vec{\nabla} \rho = 0 \tag{1}
$$

$$
\frac{\partial \vec{V}}{\partial t} + \vec{\nabla} \left( \frac{V^2}{2} \right) - \vec{V} \wedge \left( \vec{\nabla} \wedge \vec{V} \right) = -\frac{1}{\rho} \vec{\nabla} p \tag{2}
$$

$$
\frac{\partial T}{\partial t} + \frac{a^2}{C_p} \vec{\nabla} \cdot \vec{V} + \vec{V} \cdot \vec{\nabla} T = 0
$$
\n(3)

avec *a* : module de la vitesse du son avec  $a = \sqrt{\gamma R_g T}$ 

# 2.2. *Écriture des équations de mouvement dans un repère mobile (E)*

La figure 1 ci-contre montre le repère absolu  $R(M, \vec{i}, \vec{j}, \vec{k})$ et le repère mobile  $E(M, \vec{m}, \vec{n}, \vec{e}_y)$  avec leurs vecteurs unitaires. Le vecteur unitaire *i* est aussi le vecteur unitaire de l'axe de rotation de E par rapport à R.

Dans le repère (E), la vitesse relative *W* de l'écoulement a pour composantes  $W_{m}$ ,  $W_{y}$  *et*  $W_{n}$ .

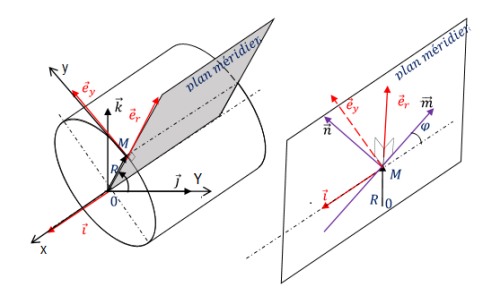

*Figure 1* **:** *présentations de (R) et (E)et les angles entre leurs vecteurs unitaires*

En désignant par  $\rho'$  le logarithme népérien de la masse volumique du fluide et par  $\vec{\omega} \wedge \vec{r}$  la vitesse d'entrainement de (E) par rapport à (R) puis en posant  $\vec{\omega} \wedge \omega \vec{i}$  le vecteur rotation et  $\vec{r} = OM$ 

le vecteur position, le remplacement de  $\vec{V}$  par  $\vec{W} + \vec{\omega} \wedge \vec{r}$  dans les équations (1 à 3) donne les équations suivantes :

$$
\frac{\partial_R \rho'}{dt} + \overrightarrow{\nabla} . \overrightarrow{W} + \overrightarrow{W} . \overrightarrow{\nabla} \rho' = 0 \tag{4}
$$

$$
\frac{\partial_R \vec{P}}{dt} + \vec{\nabla} \cdot (\vec{W} + \vec{W} \cdot \vec{\nabla} \rho') = 0
$$
\n
$$
\frac{\partial_R \vec{W}}{dt} + \vec{\nabla} \left( \frac{W^2}{2} \right) - \vec{W} \wedge \vec{\nabla} \wedge \vec{W} + 2\vec{\omega} \wedge \vec{W} + \vec{\omega} \wedge \vec{\omega} \wedge \vec{r} = -\frac{1}{\rho} \vec{\nabla} p
$$
\n(5)

$$
\frac{\partial_R T}{\partial t} + \overrightarrow{W} \cdot \overrightarrow{\nabla} T + \frac{a^2}{C_p} \overrightarrow{\nabla} \cdot \overrightarrow{W} = 0
$$
\n(6)

avec  $\frac{\partial_R}{\partial L} = \frac{\partial}{\partial L} + (\vec{\omega} \wedge \vec{r}).$  $\frac{\partial_R}{\partial t} = \frac{\partial}{\partial t} + (\vec{\omega} \wedge \vec{r}) \cdot \vec{\nabla}$  la dérivée temporelle dans le repère (E)

L'équations (4) s'écrit :  
\n
$$
\frac{\partial_R \rho'}{\partial t} + W_m \frac{\partial \rho'}{\partial m} + W_y \frac{\partial \rho'}{\partial y} + W_n \frac{\partial \rho'}{\partial n} + \frac{\partial W_m}{\partial m} + \frac{\partial W_y}{\partial y} + \frac{\partial W_n}{\partial n} + \left(\frac{\sin \varphi}{R} + \frac{\partial \varphi}{\partial n}\right) W_m + \left(\frac{\cos \varphi}{R} + \frac{\partial \varphi}{\partial m}\right) W_n = 0
$$
\n(7)

La projection de l'équation (5) sur les trois axes du repère mobile (E) donne les équations suivantes :

La projection de l'équation (5) sur les trois axes du repère mobile (E) donne les équations  
vantes :  
\n
$$
\frac{\partial_R W_m}{\partial t} + W_m \frac{\partial W_m}{\partial m} + W_y \frac{\partial W_m}{\partial y} + W_n \frac{\partial W_m}{\partial n} + R_g \frac{\partial T}{\partial m} + \frac{a^2}{\gamma} \frac{\partial \rho'}{\partial m} - W_m W_n \frac{\partial \varphi}{\partial m} - W_n^2 \frac{\partial \varphi}{\partial n} - \left(W_y + \omega R\right)^2 \frac{\sin \varphi}{R} = 0
$$
\n(8)\n
$$
\frac{\partial_R W_y}{\partial t} + W_m \frac{\partial W_y}{\partial m} + W_y \frac{\partial W_y}{\partial y} + W_n \frac{\partial W_y}{\partial n} + R_g \frac{\partial T}{\partial y} + \frac{a^2}{\gamma} \frac{\partial \rho'}{\partial y} + \left(W_y + 2\omega R\right) \left(W_m \frac{\sin \varphi}{R} + W_n \frac{\cos \varphi}{R}\right) = 0
$$
\n(9)

$$
\frac{\partial_{R}W_{m}}{\partial t} + W_{m} \frac{\partial W_{m}}{\partial m} + W_{y} \frac{\partial W_{m}}{\partial y} + W_{n} \frac{\partial W_{m}}{\partial n} + R_{g} \frac{\partial T}{\partial m} + \frac{\mu}{\gamma} \frac{\partial D}{\partial m} - W_{m} W_{n} \frac{\partial D}{\partial m} - W_{n}^{2} \frac{\partial D}{\partial n} - (W_{y} + \omega R)^{2} \frac{\partial W}{\partial R} = 0 \quad (8)
$$
  

$$
\frac{\partial_{R}W_{y}}{\partial t} + W_{m} \frac{\partial W_{y}}{\partial m} + W_{y} \frac{\partial W_{y}}{\partial y} + W_{n} \frac{\partial W_{y}}{\partial n} + R_{g} \frac{\partial T}{\partial y} + \frac{\mu^{2}}{\gamma} \frac{\partial D}{\partial y} + (W_{y} + 2\omega R) \left( W_{m} \frac{\sin \varphi}{R} + W_{n} \frac{\cos \varphi}{R} \right) = 0 \quad (9)
$$
  

$$
\frac{\partial_{R}W_{n}}{\partial t} + W_{m} \frac{\partial W_{n}}{\partial m} + W_{y} \frac{\partial W_{n}}{\partial y} + W_{n} \frac{\partial W_{n}}{\partial n} + R_{g} \frac{\partial T}{\partial n} + \frac{\mu^{2}}{\gamma} \frac{\partial D}{\partial n} + W_{m} W_{n} \frac{\partial \varphi}{\partial n} + W_{n}^{2} \frac{\partial \varphi}{\partial n} (W_{y} + \omega R)^{2} \frac{\cos \varphi}{R} = 0 \quad (10)
$$

$$
\frac{\partial_R W_y}{\partial t} + W_m \frac{\partial W_y}{\partial m} + W_y \frac{\partial W_y}{\partial y} + W_n \frac{\partial W_y}{\partial n} + R_g \frac{\partial I}{\partial y} + \frac{a}{\gamma} \frac{\partial P}{\partial y} + \left(W_y + 2\omega R\right) \left(W_m \frac{\sin \phi}{R} + W_n \frac{\cos \phi}{R}\right) = 0 \tag{9}
$$
\n
$$
\frac{\partial_R W_n}{\partial t} + W_m \frac{\partial W_n}{\partial m} + W_y \frac{\partial W_n}{\partial y} + W_n \frac{\partial W_n}{\partial n} + R_g \frac{\partial T}{\partial n} + \frac{a^2}{\gamma} \frac{\partial P'}{\partial n} + W_m W_n \frac{\partial \phi}{\partial n} + W_m^2 \frac{\partial \phi}{\partial n} \left(W_y + \omega R\right)^2 \frac{\cos \phi}{R} = 0 \tag{10}
$$

$$
\frac{\partial t}{\partial t} \cos \theta = \frac{\partial t}{\partial m} \cos \theta
$$
\n
$$
\frac{\partial t}{\partial m} \cos \theta = \frac{\partial t}{\partial m} \cos \theta
$$
\n
$$
\frac{\partial t}{\partial n} \cos \theta = \frac{\partial t}{\partial m} \sin \theta
$$
\n
$$
\frac{\partial t}{\partial n} \cos \theta = \frac{\partial t}{\partial m} \sin \theta
$$
\n
$$
\frac{\partial t}{\partial n} \cos \theta = \frac{\partial t}{\partial m} \sin \theta
$$
\n
$$
\frac{\partial t}{\partial n} \cos \theta = \frac{\partial t}{\partial m} \sin \theta
$$
\n
$$
\frac{\partial t}{\partial n} \cos \theta = \frac{\partial t}{\partial m} \sin \theta
$$
\n
$$
\frac{\partial t}{\partial n} \cos \theta = \frac{\partial t}{\partial m} \sin \theta
$$
\n
$$
\frac{\partial t}{\partial n} \cos \theta = \frac{\partial t}{\partial m} \sin \theta
$$
\n
$$
\frac{\partial t}{\partial n} \cos \theta = \frac{\partial t}{\partial m} \sin \theta
$$
\n
$$
\frac{\partial t}{\partial n} \cos \theta = \frac{\partial t}{\partial m} \sin \theta
$$
\n
$$
\frac{\partial t}{\partial n} \cos \theta = \frac{\partial t}{\partial m} \sin \theta
$$
\n
$$
\frac{\partial t}{\partial n} \cos \theta = \frac{\partial t}{\partial m} \sin \theta
$$
\n
$$
\frac{\partial t}{\partial n} \cos \theta = \frac{\partial t}{\partial m} \sin \theta
$$
\n
$$
\frac{\partial t}{\partial n} \cos \theta = \frac{\partial t}{\partial m} \sin \theta
$$
\n
$$
\frac{\partial t}{\partial n} \cos \theta = \frac{\partial t}{\partial m} \sin \theta
$$
\n
$$
\frac{\partial t}{\partial n} \cos \theta = \frac{\partial t}{\partial m} \sin \theta
$$
\n
$$
\frac{\partial t}{\partial n} \cos \theta = \frac{\partial t}{\partial m} \sin \theta
$$
\n
$$
\frac{\partial t}{\partial n} \cos \theta = \frac{\partial t}{\partial m} \sin \theta
$$
\n
$$
\frac{\partial t}{\partial n} \cos \theta = \frac{\partial t}{\partial m} \sin \theta
$$
\n<math display="block</math>

#### **3. Définition de l'écoulement moyen**

Un écoulement moyen à travers un canal inter aube est un écoulement dont les équations sont obtenues en moyennant les équations 7 à 11 sur une section de passage A perpendiculaire à la direction moyenne de cet écoulement, conformément à la figure 3 suivante.

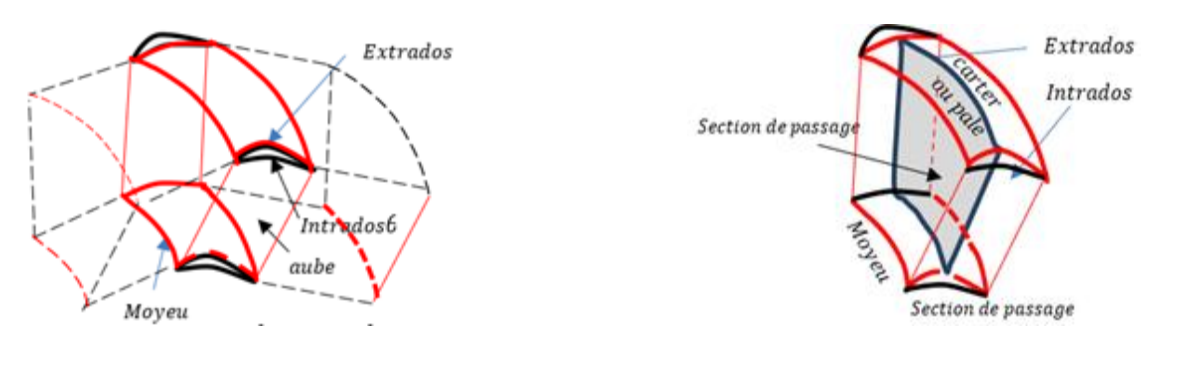

**Figure 2.** *Canal inter aube* **Figure 3.** *Section de passage de l'écoulement*

# 3.1. *Définitions des moyennes utilisées*

Les coordonnées curvilignes du repère mobile sont  $m, y \text{ et } n$  suivant la direction de  $\vec{m}, \vec{e}_y \text{ et } \vec{n}$ .  $F(m, y, n)$  est une fonction de variables *m, y et n*. Le tableau 2 suivant donne les diverses expressions de la moyenne de  $F(m, y, n)$ .

| MOYENNES de $F(m, y, n)$                                                                                                | <b>NOTATIONS ET EXPRESSIONS</b>                                                            |  |  |
|----------------------------------------------------------------------------------------------------|--------------------------------------------------------------------------------------------|--|--|
| Par rapport à y, y varie de $y_F$ à $y_I$                                                                               | $\overline{F}^{y} = \frac{1}{\Delta y} \int_{y_{E}}^{y_{I}} F(m, y, n) dy$                 |  |  |
| Par rapport à <i>n</i> , <i>n</i> varie de $N_s \hat{a} N_H$                                                            | $\overline{F}^n = \frac{1}{\Delta n} \int_{N_i}^{N_H} F(m, y, n) dn$                       |  |  |
| Par rapport à la section du passage A<br>perpendiculaire à la direction $m$<br>$A=\int_{N_S}^{N_H}\int_{y_r}^{y_l}dydn$ | $\overline{\overline{F}} = \frac{1}{A} \int_{N_S}^{N_H} \int_{y_r}^{y_l} F(m, y, n) dy dn$ |  |  |
| Avec $\Delta y = y_I - y_F$ et $\Delta n = N_H - N_S$                                                                   |                                                                                            |  |  |

**Tableau 2.** Expressions des moyennes d'une fonction  $F(m, y, n)$ 

Dans le cas d'un canal inter aube, les indices E, I, H et S sont des indices de grandeurs prises respectivement sur l'extrados, intrados, carter et moyeu.

Avec  $y_t = r_t \theta_t$  *et*  $y_E = r_E \theta_E$  tel que  $r_t$  *et*  $r_E$  *r* ayons des points sur l'intrados et sur l'extrados.

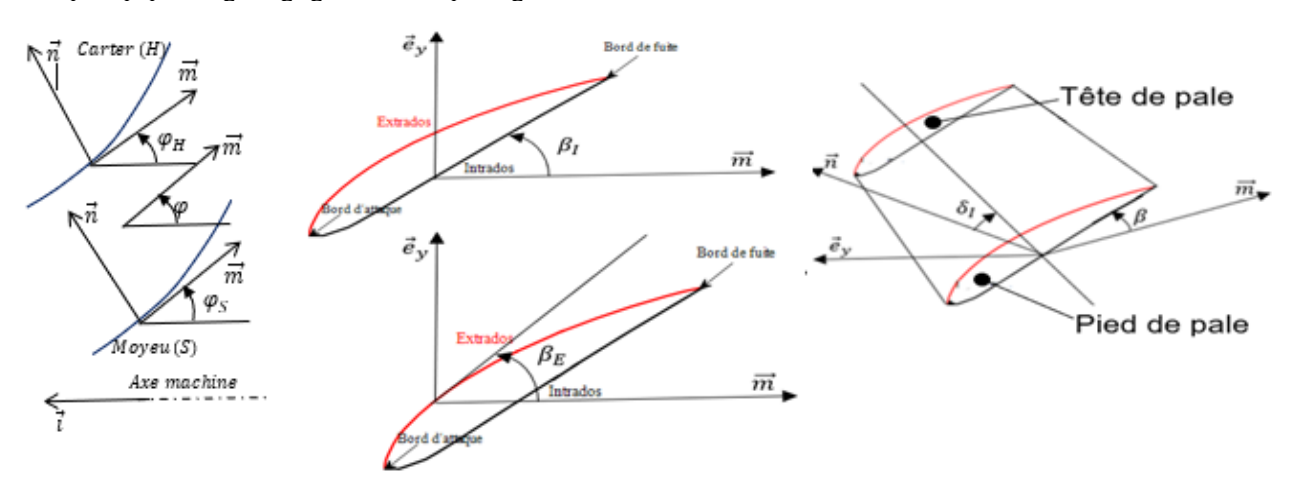

**Figure 4.** *Présentation des angles caractéristiques du canal.*

$$
\frac{\partial y_E}{\partial m} = tg \beta_E
$$
\n
$$
\frac{\partial y_I}{\partial m} = tg \beta_I
$$
\n
$$
\frac{\partial y_I}{\partial m} = tg \beta_I
$$
\n
$$
\frac{\partial N_s}{\partial m} = tg \varphi_s
$$
\n
$$
\frac{\partial x}{\partial m} = \cos \varphi
$$
\n
$$
\frac{\partial y_E}{\partial n} = tg \delta_E
$$
\n
$$
\frac{\partial y_I}{\partial m} = tg \varphi_H
$$
\n
$$
\frac{\partial N_H}{\partial m} = tg \varphi_H
$$
\n
$$
\frac{\partial r}{\partial m} = \sin \varphi
$$

Conformément aux définitions de moyennes, des angles et des grandeurs caractéristiques des surfaces délimitant le volume dans lequel évolue l'écoulement ci-dessus, les expressions des moyennes de dérivées spatiales de la fonction  $F(m, y, n)$ , notée par F pour la moyenne double et F pour la moyenne simple, sont résumées sur le tableau 3 suivant.

| Moyennes des dérivées par rapport<br>à A                                                                                                    | Moyennes des dérivées par<br>rapport à y                                                                                                    | Moyennes des dérivées par rapport<br>àn                                                                                                    |
|----------------------------------------------------------------------------------------------------|----------------------------------------------------------------------------------------------------|----------------------------------------------------------------------------------------------------|
| $\overline{\frac{\partial F}{\partial m}} = \frac{\partial \overline{F}}{\partial m} + \frac{1}{A} \frac{\partial A}{\partial m} \overline{F}$<br>$+\frac{\Delta n}{4}\left(tg\beta_{E}\overline{F_{E}}^{n}-tg\beta_{I}\overline{F_{I}}^{n}\right)$<br>$+\frac{\Delta y}{A}\left(tg\varphi_{S}\overline{F_{S}}^{y}-tg\varphi_{H}\overline{F_{H}}^{y}\right)$ | $\frac{\overline{\partial F}^y}{\partial m} = \frac{\partial \overline{F}^y}{\partial m} + \frac{1}{\Delta y} \frac{\partial \Delta y}{\partial m} \overline{F}^y$<br>$+\frac{1}{\Lambda v}(tg\delta_E F_E-tg\delta_I F_I)$ | $\frac{\overline{\partial F}^n}{\partial m} = \frac{\partial \overline{F}^n}{\partial m} + \frac{1}{\Delta n} \frac{\partial \Delta n}{\partial m} \overline{F}^n$<br>$+\frac{1}{\Lambda_n}\left(tg\varphi_sF_s-tg\varphi_HF_H\right)$ |
| $\frac{\overline{\partial F}}{\partial n} = \frac{\Delta y}{4} \left( \overline{F_H}^y - \overline{F_s}^y \right)$                                                                                                    | $\frac{\overline{\partial F}^y}{\partial n} = \frac{\partial \overline{F}^y}{\partial n} + \frac{1}{\Delta y} \frac{\partial \Delta y}{\partial n} \overline{F}^y$<br>$+\frac{1}{\Delta v}(tg\delta_E F_E-tg\delta_I F_I)$  | $\frac{\partial F^{n}}{\partial n} = \frac{1}{\Delta n} (F_{H} - F_{S})$                                                                                                    |
| $\frac{\partial F}{\partial y} = \frac{\Delta y}{A} \left( \overline{F_I}^n - \overline{F_E}^n \right)$                                                                                                    | $\frac{\partial F'}{\partial v} = \frac{1}{\Delta v} (F_I - F_E)$                                                                                                    | $\frac{\overline{\partial F}^n}{\partial y} = \frac{\partial \overline{F}^n}{\partial y} + \frac{1}{\Delta n} \frac{\partial \Delta n}{\partial y} \overline{F}^n$<br>$+\frac{1}{\Delta n}(tg\varphi_{S}F_{S}-tg\varphi_{H}F_{H})$     |

**Tableau 3.** *Expressions des moyennes de dérivées spatiales d'une fonction*  $F(m, y, n)$ 

# **4. Écriture des équations de mouvement d'un écoulement moyen dans un canal inter aube**

On suppose que les valeurs des grandeurs caractéristiques de l'écoulement restent voisines de celles de l'écoulement moyen. En utilisant les du tableau 2, les moyennes sur la section de passage<br>A des équations (7 à 11) sont données par les équations suivantes :<br> $\frac{\overline{\partial_R \rho'}}{\frac{\partial R}{\partial t}} + \frac{\overline{\partial_R \rho'}}{\frac{\partial R}{\partial m}} + \frac{\overline{\partial_R$ A des équations (7 à 11) sont données par les équations suivantes :

es de l'écoulement moyen. En utilisant les du tableau 2, les moyennes sur la section de passage  
es équations (7 à 11) sont données par les équations suivantes :  

$$
\frac{\overline{\partial_R \rho'}}{\partial t} + \overline{W_m} \frac{\overline{\partial \rho'}}{\partial m} + \overline{W_m} \frac{\overline{\partial W_m}}{\partial m} + \frac{1}{A} \frac{\partial A}{\partial m} \overline{\rho' W_m}
$$

$$
+ \left[ \frac{1}{A} \frac{\partial A}{\partial m} + \frac{\Delta n}{A} \left( \overline{\rho' E'' t g \beta_E} - \overline{\rho' I'' t g \beta_I}^n \right) + \frac{\Delta y}{A} \left( \frac{\partial N_S}{\partial m} \overline{\rho' S'} - \frac{\partial N_H}{\partial m} \overline{\rho' H'}^y \right) + \frac{\overline{\partial \theta}}{\partial y} \overline{\sin \phi} + \frac{\overline{\partial \phi}}{\partial n} \right] W_m
$$

$$
+ \left[ \frac{\Delta y}{A} \left( \overline{\rho' H''} - \overline{\rho' S''} + \frac{\overline{\partial \theta}}{\partial y} \overline{\cos \phi} - \frac{\overline{\partial \phi}}{\partial m} \right) \right] W_n + \frac{\Delta n}{A} \left( \overline{\rho' H''} - \overline{\rho' S''}^y \right) W_y
$$

$$
+ \frac{\Delta n}{A} \left( \overline{W_m}^n t g \beta_E^n - \overline{W_m}^n t g \beta_I^n + \overline{W_m}^n - \overline{W_m}^n \right) + \frac{\Delta y}{A} \left( \frac{\partial N_S}{\partial m} \overline{W_m}^y - \frac{\partial N_H}{\partial m} \overline{W_{mH}}^y + \overline{W_{mH}}^y - \overline{W_m}^y \right) = 0,
$$
(12)

$$
\frac{\partial_{\theta}W_{m}}{\partial t} + \overline{W_{m}} \frac{\partial \overline{W_{m}}}{\partial m} + R_{g} \frac{\overline{\partial p}}{\partial m} + R_{g} \frac{\partial \overline{T}}{\partial m} + R_{g} \frac{1}{A} \frac{\partial A}{\partial m} \overline{\rho} \overline{T} + \frac{1}{A} \frac{\partial A}{\partial m} \overline{W_{m}^{2}} - \overline{W_{h} \frac{\partial B}{\partial m}} \\
+ \left[ \frac{\Delta n}{\partial t} \left( \overline{\overline{W_{m}}}^{*} \overline{B} \overline{B}^{*} - \overline{W_{m}}^{*} \overline{B} \overline{B}^{*} \right) + \frac{\Delta y}{\Delta t} \left( \frac{\partial W_{g}}{\partial m} \overline{W_{m}}^{*} - \frac{\partial W_{m}}{\partial m} \overline{W_{m}}^{*} \right) \right] \overline{W_{m}} \\
+ \left[ \frac{\Delta n}{A} \left( \overline{W_{m}}^{*} \overline{B} \overline{B}^{*} - \overline{W_{m}}^{*} \overline{B} \overline{B}^{*} \right) + \frac{\Delta y}{A} \left( \frac{\partial W_{g}}{\partial m} \overline{W_{m}}^{*} - \frac{\partial W_{m}}{\partial m} \overline{B} \overline{B}^{*} \right) \right] \overline{W_{m}} \\
+ R_{g} \left[ \frac{\Delta A}{A} \overline{m} + \Delta a \left( \overline{\rho} \overline{V_{m}}^{*} \overline{B} \overline{B}^{*} - \overline{\rho} \overline{V_{m}}^{*} \overline{B} \overline{B}^{*} \right) + \frac{\Delta y}{A} \left( \frac{\partial N_{g}}{\partial m} \overline{B} \overline{S}^{*} - \frac{\partial N_{m}}{\partial m} \overline{B} \overline{B} \right) \right] \overline{T} \\
+ R_{g} \left[ \frac{\Delta A}{A} \overline{m} + \Delta a \left( \overline{\rho} \overline{V_{m}}^{*} \overline{B} \overline{B}^{*} - \overline{\rho} \overline{V_{m}}^{*} \overline{B} \overline{B} \right) + \frac{\Delta y}{A} \left( \frac{\partial N_{g}}{\partial m} \overline{B} \over
$$

Ces équations contiennent les grandeurs moyennes sur l'extrados, l'intrados, le carter et le moyeu. Les équations qui donnent leurs variations temporelles sont décrites aux paragraphes cidessous.

#### 4.1. *Expressions des équations de mouvement des écoulements moyens sur le moyeu et sur le carter*

Le moyeu et le carter coïncident à des surfaces correspondant à  $n=N_H$  et  $n=N_S$ .

faut moyenner suivant y les équations de mouvement de  $(7 \text{ à } 11)$  ce qui donne : t moyennes sur le ca<br>
7 à 11) ce qui donne<br>  $\frac{1}{\Delta y} \frac{\partial \Delta y}{\partial n} \overline{\rho'_{w}}^{y} \overline{W_{nw}}^{y} + \frac{1}{\Delta y}$ ur avoir les expressions des équations de n<br>noyenner suivant y les équations de mouve<br> $\frac{\rho'_{w}}{\rho'_{w}} + \overline{W_{mw}}$  y  $\frac{\partial \rho'_{w}}{\partial m} + \overline{W_{nw}}$  y  $\frac{\partial \rho'_{w}}{\partial m} + \frac{\partial W_{mw}}{\partial m} + \frac{\partial W_{mw}}{\partial m}$ 

Pour avoir les expressions des équations de mouvement moyennes sur le cart et sur le moyen, il  
ut moyenner suivant y les équations de mouvement de (7 à 11) ce qui donne :  

$$
\frac{\partial_{\theta} \rho^{\prime}{}_{w'}}{\partial t} + \overline{W_{ww}} \cdot \frac{\partial \rho^{\prime}{}_{w'}}{\partial m} + \overline{W_{ww}} \cdot \frac{\partial \rho^{\prime}{}_{w'}}{\partial n} + \frac{\partial W_{ww}}{\partial m} + \frac{\partial W_{ww}}{\partial n} + \frac{\partial W_{ww}}{\partial n} + \frac{\partial W_{sw}}{\partial n} + \frac{\partial W_{sw}}{\partial n} \frac{\partial \rho^{\prime}{}_{w}}{\partial v} \overline{w} \overline{w} \overline{w} + \frac{1}{\Delta y} \frac{\partial \Delta y}{\partial n} \overline{\rho^{\prime}{}_{w}} \overline{W_{ww}} + \frac{1}{\Delta y} \frac{\partial \Delta y}{\partial n} \overline{\rho^{\prime}{}_{w'}} \overline{W_{ww}} \overline{w} \overline{w} \overline
$$

$$
\frac{\partial_{\mu}W_{\nu\nu}}{\partial t} + \overline{W_{\nu\alpha\nu}} \times \frac{\partial W_{\nu\alpha\nu}}{\partial m} + \overline{W_{\nu\alpha\nu}} \times \frac{\partial W_{\nu\alpha\nu}}{\partial m} + R_{g} \overline{T_{w}} \times \frac{\partial \rho_{\nu\alpha\nu}}{\partial n} + R_{g} \frac{\partial T_{w}}{\partial n} + \frac{1}{\Delta y} R_{g} \frac{\partial \Delta y}{\partial n} \overline{\rho_{\nu}} \overline{V_{w}} \overline{V_{w
$$

L'indice W est remplacé par *H* pour le cas de l'écoulement moyen sur le carter et remplacé par *S* pour le cas de l'écoulement moyen sur le moyeu. E et I sont les indices des grandeurs prises sur l'extrados et sur l'intrados.

# 4.2. *Expressions des équations de mouvement des écoulements moyens sur l'extrados et sur l'intrados*

il faut moyenner suivant  $n$  les équations de mouvement de  $(7 \text{ à } 11)$ . Ce qui donne :

Pour avoir les expressions des équations de mouvement moyennes sur l'extrados et sur intrados,  
aut moyenner suivant *n* les équations de mouvement de (7 à 11). Ce qui donne :  

$$
\frac{\partial_R \rho'_{w}}{\partial t} + \overline{W_{mw}}^n \frac{\partial_R \rho'_{w}}{\partial m} + \overline{W_{yw}}^n \frac{\partial_R \rho'_{w}}{\partial y} + \frac{\overline{\partial W_{mw}}^n}{\partial m} + \frac{\overline{\partial W_{mw}}^n}{\partial y} + \frac{\overline{\partial W_{yw}}^n}{\partial y} + \frac{1}{\overline{\partial M}} \frac{\partial_{\Delta n}}{\partial m} \overline{\rho'_{w}}^n \overline{W_{mw}}^n + \frac{1}{\Delta n} \frac{\partial_{\Delta n}}{\partial y} \overline{\rho'_{w}}^n \overline{W_{yw}}^n
$$

$$
+ \left[ \frac{1}{\Delta n} \left( \frac{\partial N_s}{\partial m} \rho'_{ws} - \frac{\partial N_H}{\partial m} \rho'_{wH} + \frac{\partial \Delta n}{\partial m} \right) + \left( \frac{\partial \theta}{\partial y} \right)_{w}^n \sin \varphi_{w} + \frac{\partial \varphi_{w}}{\partial n} \right] \overline{W_{mw}}^n + \frac{1}{\Delta n} \left( \frac{\partial N_s}{\partial y} \rho'_{ws} - \frac{\partial N_H}{\partial m} \rho'_{wH} + \frac{\partial \Delta n}{\partial y} \right) \overline{W_{yw}}^n + \left[ \frac{1}{\Delta n} (\rho'_{wH} - \rho'_{ws}) + \left( \frac{\partial \theta}{\partial y} \right)_{w}^n \cos \varphi_{w} - \frac{\partial \varphi_{w}}{\partial m} \right] \overline{W_{uw}}^n
$$

$$
+ \frac{1}{\Delta n} \left( W_{ww} - W_{wws} + \frac{\partial N_s}{\partial m} W_{mws} - \frac{\partial N_H}{\partial m} W_{mwH} + \frac{\partial N_s}{\partial y} W_{yws} - \frac{\partial N_H}{\partial y} W_{ywH} \right) = 0.
$$
(22)

$$
\frac{\overline{\partial_{s}W_{mw}}^{n}}{\partial t} + \overline{W_{mw}}^{n} \frac{\overline{\partial W_{mw}}^{n}}{\partial m} + \overline{W_{yw}}^{n} \frac{\overline{\partial W_{mw}}^{n}}{\partial y} + R_{s} \frac{\overline{\partial T_{w}}^{n}}{\partial m} + R_{s} \frac{\overline{\partial T_{w}}^{n}}{\partial m} + \frac{1}{M_{s}} R_{s} \frac{\partial \Delta n}{\partial m} \overline{T_{w}}^{n} \overline{\rho_{w}}^{n}
$$
\n
$$
+ \frac{1}{\Delta n} \frac{\partial \Delta n}{\partial m} \overline{W_{ww}}^{n} \overline{W_{ww}}^{n} - \overline{W_{sw}}^{n} \frac{\partial \overline{W_{aw}}^{n}}{\partial m} \frac{\overline{\partial W_{aw}}^{n}}{\partial w} \left( \overline{W_{yw}}^{n} + \omega R_{w} \right)^{2} - \overline{W_{sw}}^{2} \left( \frac{\overline{\partial \theta}}{\overline{\partial y}} \right)^{n} R_{w} - 1 \frac{\overline{\partial m} \overline{W_{ww}}^{n}}{\overline{R_{w}}} + \frac{1}{\Delta n} \frac{\partial \Delta n}{\partial m} \overline{W_{ww}}^{n} \overline{W_{ww}}^{n} - \frac{\overline{\partial \theta w}}{\overline{\partial y}} \overline{W_{ww}}^{n} + \frac{1}{\Delta n} \left( \frac{\partial N_{s}}{\partial m} \overline{W_{ww}}^{n} - \frac{\partial N_{H}}{\partial m} \overline{W_{ww}}^{n} \right) \overline{W_{ww}}^{n}
$$
\n
$$
+ \frac{1}{\Delta n} R_{s} \left( \frac{\partial \Delta n}{\partial m} + \frac{\partial N_{s}}{\partial m} \overline{P_{ww}}^{n} - \frac{\partial N_{H}}{\partial m} \overline{P_{ww}}^{n} \right) \overline{W_{ww}}^{n} + \frac{1}{\Delta n} \left( \frac{\partial N_{s}}{\partial m} \overline{W_{ww}}^{n} - \frac{\partial N_{H}}{\partial m} \overline{W_{ww}}^{n} \right) \overline{W_{ww}}^{n}
$$
\n
$$
+ \frac{1}{\Delta n} R_{s} \left( \frac{\partial \Delta n}{\partial m} + \frac{\partial N_{s}}{\partial m} \overline{P_{ww}}^{n}
$$

$$
\frac{\partial_{R}T_{w}}{\partial t} + \overline{W_{mw}}^{n} \frac{\partial T_{w}}{\partial m} + \overline{W_{yw}}^{n} \frac{\partial T_{w}}{\partial y} + (\gamma - 1) \overline{T_{w}}^{n} \frac{\partial W_{mw}}{\partial m}^{n} + (\gamma - 1) \overline{T_{w}}^{n} \frac{\partial W_{yw}}{\partial y}^{n}
$$
\n
$$
+ \left[ \gamma \frac{1}{\Delta n} \frac{\partial \Delta n}{\partial m} + (\gamma - 1) \left( \overline{\left( \frac{\partial \theta}{\partial y} \right)_{w}}^{n} \overline{\sin \phi_{w}}^{n} + \frac{\overline{\partial \phi_{w}}^{n}}{\partial n} \right) \right] \overline{W_{mw}}^{n} \overline{T_{w}}^{n} + \gamma \frac{1}{\Delta n} \frac{\partial \Delta n}{\partial y} \overline{T_{w}}^{n} \overline{W_{yw}}^{n}
$$
\n
$$
+ (\gamma - 1) \left( \overline{\left( \frac{\partial \theta}{\partial y} \right)_{w}}^{n} \overline{\cos \phi_{w}}^{n} + \frac{\overline{\partial \phi_{w}}^{n}}{\overline{\partial m}} \right) \overline{W_{mw}}^{n} \overline{T_{w}}^{n} + \frac{1}{\Delta n} \left( \frac{\partial N_{s}}{\partial y} \overline{T_{ws}}^{n} - \frac{\partial N_{H}}{\partial y} \overline{T_{w}}^{n} \right) \overline{W_{mw}}^{n}
$$
\n
$$
+ \frac{1}{\Delta n} \left( \frac{\partial N_{s}}{\partial y} \overline{T_{ws}}^{n} - \frac{\partial N_{H}}{\partial y} \overline{T_{wu}}^{n} \right) \overline{W_{yw}}^{n} + \frac{1}{\Delta n} \left( \overline{T_{wu}}^{n} - \overline{T_{ws}}^{n} \right) \overline{W_{nw}}^{n}
$$
\n
$$
+ (\gamma - 1) \frac{1}{\Delta n} \left( \overline{W_{uwH}}^{n} - \overline{W_{nwS}}^{n} + \frac{\partial N_{s}}{\partial m} \overline{W_{mwS}}^{n} - \frac{\partial N_{H}}{\partial m} \overline{W_{mwS}}^{n} + \frac{\partial N_{s}}{\partial y} \overline{W_{ww}}^{n} + \frac{\partial N_{s}}{\partial y} \overline{W_{ywS}}^{
$$

Dans ces équations, l'indice w est remplacé par E pour les grandeurs prises sur l'extrados et par I pour celles sur l'intrados du profil de deux pales consécutives de la roue d'une turbine.

Les grandeurs prises sur les extrémités des pales, appelés par la suite coins sont contenues dans les équations moyennées sur le carter, le moyeu, l'extrados et l'intrados.

#### 4.3. *Expressions des équations de mouvement des écoulements sur les coins*

Ce sont les équations afférentes aux écoulements dans le canal entre deux aubes consécutives se trouvant aux intersections de : carter – extrados (HE), moyeu -extrados (SE), carter -intrados (HI) et moyeu -intrados (SI). Les équations de mouvement sur ces points sont données par les relations<br>
suivantes :<br>  $\frac{\partial_R \rho'_{Wb}}{\partial V} + W_{WWb} \frac{\partial \rho'_{Wb}}{\partial V} + W_{WWb} \frac{\partial \rho'_{Wb}}{\partial V} + W_{WWb} \frac{\partial \rho'_{Wb}}{\partial V} + \frac{\partial W_{WWb}}{\partial V} + \frac{\partial W_{WWb}}{\partial V} + \frac{\$ suivantes :

$$
u_{\text{out}} = \frac{\partial_{\kappa} \rho'_{w_{b}}}{\partial t} + W_{m w_{b}} \frac{\partial \rho'_{w_{b}}}{\partial m} + W_{m w_{b}} \frac{\partial \rho'_{w_{b}}}{\partial y} + W_{m w_{b}} \frac{\partial \rho'_{w_{b}}}{\partial y} + W_{m w_{b}} \frac{\partial \rho'_{w_{b}}}{\partial n} + \frac{\partial W_{m w_{b}}}{\partial m} + \frac{\partial W_{m w_{b}}}{\partial y} + \frac{\partial W_{m w_{b}}}{\partial n} + \frac{\partial W_{m w_{b}}}{\partial n} + \left[ \left( \frac{\partial \theta}{\partial y} \right)_{w_{b}} \sin \phi_{w_{b}} + \left( \frac{\partial \theta}{\partial x} \right)_{w_{b}} \cos \phi_{w_{b}} + \frac{\partial \phi_{w_{b}}}{\partial m} \right] W_{m w_{b}} = 0, \frac{\partial_{\kappa} W_{m w_{b}}}{\partial t} + W_{m w_{b}} \frac{\partial W_{m w_{b}}}{\partial m} + W_{m w_{b}} \frac{\partial W_{m w_{b}}}{\partial y} + W_{m w_{b}} \frac{\partial W_{m w_{b}}}{\partial v} + W_{m w_{b}} \frac{\partial W_{m w_{b}}}{\partial n} + R_{g} \frac{\partial T_{w_{b}}}{\partial m} + R_{g} T_{w_{b}} \frac{\partial \rho'_{w_{b}}}{\partial m} - W_{m w_{b}} \frac{\partial \rho'_{w_{b}}}{\partial m} - W_{m w_{b}} \frac{\partial \phi_{w_{b}}}{\partial m} - W_{m w_{b}} \frac{\partial \phi_{w_{b}}}{\partial n} - W_{m w_{b}} \frac{\partial W_{m w_{b}}}{\partial n} - \left( W_{m w_{b}} + \omega R_{w_{b}} \right)^{2} \frac{\sin \phi_{w_{b}}}{R_{w_{b}}} - W_{m w_{b}}^{2} \left[ \left( \frac{\partial \theta}{\partial y} \right)_{w_{b}} R_{w_{b}} - 1 \right] \frac{\sin \phi_{w_{b}}}{R_{w_{b}}} = 0, \frac{\partial_{\kappa} W_{m w_{b}}}{\partial t} + W_{m w_{b}} \frac{\partial W_{m w_{b}}}{\partial m} + W_{m w_{b}} \frac{\partial W_{m w_{b}}}{\partial v} + W_{m w_{b}} \frac{\partial W_{m w_{b
$$

$$
\frac{\partial_{R}T_{wb}}{\partial t} + W_{mwb} \frac{\partial T_{wb}}{\partial m} + W_{ywb} \frac{\partial T_{wb}}{\partial y} + W_{nwb} \frac{\partial T_{wb}}{\partial n} + \frac{\partial W_{ywb}}{\partial n} + \left[ \left( \frac{\partial \theta}{\partial y} \right)_{wb} \sin \varphi_{wb} + \frac{\partial \varphi_{wb}}{\partial n} \right] W_{mwb} + (\gamma - 1) T_{wb} \begin{cases} \frac{\partial W_{mwb}}{\partial m} + \frac{\partial W_{ywb}}{\partial y} + \frac{\partial W_{nwb}}{\partial n} + \left[ \left( \frac{\partial \theta}{\partial y} \right)_{wb} \cos \varphi_{wb} - \frac{\partial \varphi_{wb}}{\partial m} \right] W_{nwb} \\ + \left[ \left( \frac{\partial \theta}{\partial y} \right)_{wb} \cos \varphi_{wb} - \frac{\partial \varphi_{wb}}{\partial m} \right] W_{nwb} \end{cases}
$$
(31)

Dans les expressions des équations de mouvement sur les coins ci-dessus, l'indice *W* est remplacé par E pour les points pris sur l'extrados et par I pour ceux sur l'intrados tandis que l'indice *b* est remplacé par H pour ceux du carter et par S pour ceux du moyeu.

#### **5. Calcul du couple d'entrainement de la roue d'une éolienne**

Soit *W* la vitesse d'un écoulement traversant une éolienne constituée par une roue dans un volume Ω délimité par une surface S.

Les frontières composant la surface S délimitant le volume Ω sont formées des frontières fluides de surface  $(S_i) = (S_e) + (S_s) + (S_c)$  et des parois solides  $(S_w)$  qui correspondent aux surfaces de contours de la roue, du moyeu et éventuellement du carter comme à la figure 5 ci-dessous.

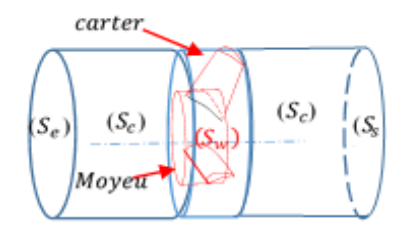

**Figure 5.** *Schéma représentatif du volume Ω*

La variation temporelle de la quantité de mouvement  $d\left(\mathcal{M}\overline{W}\right)$ *dt M* du fluide est due à la somme des forces qui sont appliquées aux fluides conformément à la deuxième loi de Newton. Ces forces sont composées des forces de pression, des forces de viscosité, du poids, de la force de Coriolis et de la force d'entrainement.

$$
\mathbf{D}'\text{od}
$$
:

$$
\frac{d\left(\mathcal{W}\vec{W}\right)}{dt} = \sum \vec{F}_{\text{applique}}\tag{32}
$$

Soit :

$$
\frac{d(\mathcal{W}W)}{dt} = \sum \vec{F}_{\text{applique}} \tag{32}
$$
\n
$$
\text{Soit:}
$$
\n
$$
\frac{\partial_R}{\partial t} \iiint_{\Omega} d\mathcal{W}\vec{W} + \iiint_S d\mathcal{W}_S \vec{W} = \iint_S \left( -p\vec{n} - \vec{\zeta} \tau \right) ds - \iiint_{\Omega} \rho g dv - 2\rho \iiint_{\Omega} \left( \vec{\omega} \wedge \vec{W} \right) dv - \rho \iiint_{\Omega} \left( \vec{\omega} \wedge \left( \vec{\omega} \wedge \vec{r} \right) \right) dv \tag{33}
$$

Dans l'équation (33), on a  $d\mathcal{M} = \rho dv$  et  $d\mathcal{M}_s = \rho \vec{W} \vec{n} dv$ ,  $\vec{\zeta}$  est un vecteur unitaire tangent à la surface élémentaire *ds* prise sur s dont le vecteur normal est  $\vec{n}$ ,  $\tau$  est la composante des forces de viscosité suivant  $\vec{\zeta}$ . Le développement de l'équation (33) donne l'équation suivante :

$$
\frac{\partial_R}{\partial t} \iiint_{\Omega} d\mathbf{w} \vec{w} - \iint_{S_{\mathcal{S}}} d\mathbf{w}_{s} \vec{w}_{s} + \iint_{S_{\mathcal{C}}} d\mathbf{w}_{s} \vec{w}_{e} = \iint_{S_{\mathcal{S}}} (-\vec{n}_s p_s ds_s) + \iint_{S_{\mathcal{S}}} (-\vec{i}_s \tau_s ds_s)
$$

$$
+ \iint_{S_{\mathcal{C}}} (-\vec{n}_e p_e ds_e) + \iint_{S_{\mathcal{C}}} (-\vec{i}_e \tau_e ds_e) - \left[ \iint_{S_{\mathcal{W}}} (\vec{n}_w p_w ds_w) + \iint_{S_{\mathcal{W}}} (-\vec{i}_w \tau_w ds_w) \right]
$$
(34)

 $\overrightarrow{\text{R}}$  est la résultante des forces appliquées à la roue délimitée par  $\left(S_{\mathrm{w}}\right)$  et vaut :

$$
\vec{R} = \iint_{S_w} \vec{n}_w p_w \, ds_w + \iint_{S_w} \vec{i}_w \tau_w \, ds_w \tag{35}
$$

La projection  $\vec{R}_a$  de  $\vec{R}$  sur la direction de l'axe de la roue a pour expression :

$$
\vec{R} = \iint_{S_W} \vec{n}_w p_w \, ds_w + \iint_{S_W} \vec{i}_w \tau_w \, ds_w
$$
\n
$$
\text{La projection } \vec{R}_a \text{ de } \vec{R} \text{ sur la direction de l'axe de la roue a pour expression :}
$$
\n
$$
\vec{R}_a = \iint_{S_e} d\mathcal{M} s_e \vec{i} W a_e - \iint_{S_s} d\mathcal{M} s_s \vec{i} W a_s + \iint_{S_e} -\vec{i} p_e \, ds_e \cos \lambda_e - \iint_{S_s} -\vec{i} p_s \, ds_s \cos \lambda_s
$$
\n
$$
(36)
$$

 $\lambda$  est l'angle que fait l'axe de rotation avec la direction de vitesse d'écoulement comme à la figure 6.

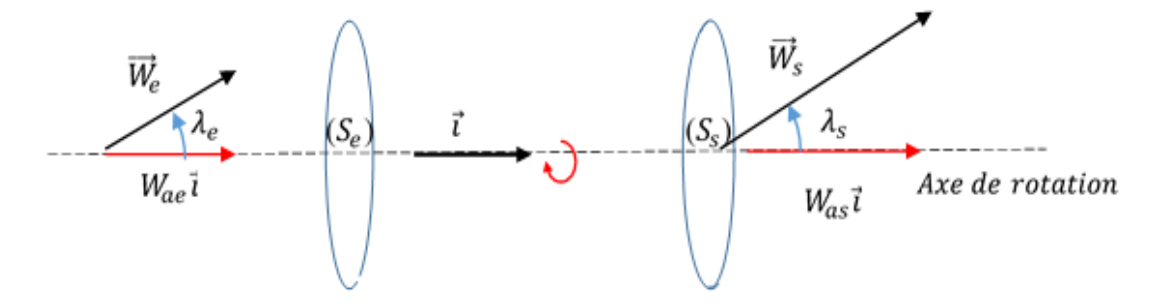

**Figure 6.** *Surface d'entrée et de sortie du domaine de calcul.*

L'équation de la quantité de mouvement dans un volume élémentaire  $\lambda$  pris dans le volume  $\Omega$ s'écrit comme suit :

$$
\frac{\partial(\rho \vec{V})}{\partial t} + \vec{\nabla} \cdot (\rho \vec{V} \otimes \vec{V}) = f_s + \rho \vec{g}
$$
\n(37)

*s f* est la force surfacique.

La formule (37) peut être écrite comme suit :

est la force surface.  
formule (37) peut être écrite comme suit :  

$$
\frac{\partial}{\partial t} \iiint_{\Omega} \vec{r} \wedge \rho \vec{V} dv + \iiint_{\Omega} \vec{r} \times \vec{\nabla} \cdot (\rho \vec{V} \otimes \vec{V}) dv = \iint_{S} \vec{r} \wedge (-\vec{n} p ds - \vec{i} \tau ds) + \iiint_{\Omega} \rho \vec{r} \wedge \vec{g} dv
$$
(38)

Soit :

$$
\frac{\partial}{\partial t} \iiint_{\Omega} \vec{r} \wedge \vec{V} d\vec{m} + \iiint_{S} \vec{r} \wedge \vec{V} d\vec{m} = \iint_{S} \vec{r} \wedge (-\vec{n}p - \vec{i}\tau) ds + \iiint_{\Omega} \vec{r} \wedge \vec{g} d\vec{m}
$$
\n(39)

A l'état stationnaire, le moment de forces appliquées à la roue délimitée *S<sup>W</sup>* a pour expression :

$$
\overrightarrow{M_0} = \iint_{S} \vec{r}_w \wedge \left( -\vec{n}_w p_w - \vec{i}_w \tau_w \right) ds_w \tag{40}
$$

Soit :

$$
\overline{M}_{0} = -\iiint_{\Omega} \vec{r} \wedge \rho \vec{V} dv - \iint_{S_{S}} \vec{r}_{s} \wedge \vec{V}_{s} d\mathcal{M}_{S_{S}} + \iint_{S_{e}} \vec{r}_{e} \wedge \vec{V}_{e} d\mathcal{M}_{S_{e}} + \iiint_{\Omega} \vec{r} \wedge \vec{g} d\mathcal{M} + \iint_{S_{S}} (-\vec{r}_{s} \wedge \vec{n}_{s} p_{s} ds_{S}) + \iint_{S_{S}} (-\vec{r}_{s} \wedge \vec{i}_{s} \tau_{s} ds_{s}) + \iint_{S_{e}} (-\vec{r}_{e} \wedge \vec{n}_{e} p_{e} ds_{e}) + \iint_{S_{e}} (-\vec{r}_{e} \wedge \vec{i}_{e} \tau_{e} ds_{e})
$$
\n
$$
\nabla \vec{r} = \nabla \vec{r} \wedge \vec{r} \wedge
$$

En remplaçant  $\vec{V}$  dans l'équation (41) par  $\vec{W} + \vec{\omega} \wedge \vec{r}$ , en négligeant le poids et en considérant que l'écoulement est stationnaire, le moment des forces appliquées à la roue par rapport à l'axe rotation  $(\vec{i})$  vaut :

$$
M_a = \vec{i} \, \overrightarrow{M_0} \tag{42}
$$

En remplaçant  $\overline{M_0}$  par son expression (41) et après simplification on obtient :

En remplaçant 
$$
\overline{M}_0
$$
 par son expression (41) et après simplification on obtient :  
\n
$$
\overline{M}_a = -\iint_{S_s} \left( R_s W_{us} + \omega R_s^2 \right) d\mathcal{H}_{S_s} + \iint_{S_e} \left( R_e W_{ue} + \omega R_e^2 \right) d\mathcal{H}_{S_e}
$$
\n(43)

Ainsi le couple appliqué par l'écoulement moyen du fluide sur la roue a-t-il comme expression :  
\n
$$
\overrightarrow{M}_{\text{amoy}} = \left[ \overrightarrow{\overrightarrow{\rho_e Q}}_e \left( \overrightarrow{\overline{W}}_{ue} + \omega \overrightarrow{\overline{R}}_e \right) \overrightarrow{\overline{R}}_e - \overrightarrow{\overline{\rho}_s Q}_s \left( \overrightarrow{\overline{W}}_{us} + \omega \overrightarrow{\overline{R}}_s \right) \overrightarrow{\overline{R}}_s \right] \frac{\overrightarrow{\omega}}{\omega}
$$
\n(44)

 $\overline{Q}_e$ ,  $\overline{W}_{ue}$ ,  $\overline{R}_e$  *et*  $\overline{Q}_s$ ,  $\overline{W}_{us}$ ,  $\overline{R}_s$  sont respectivement le débit volumique moyen, la composante tangentielle des vitesses relatives moyennes et les rayons moyens à l'entrée et à la sortie de de la roue.

#### **6. Expressions de différentes puissances et Calcul du rendement.**

#### 6.1. *Puissance disponible*

La puissance disponible correspond à la puissance provenant de l'énergie cinétique du fluide du site où est placée la machine. Elle dépend essentiellement de la masse volumique  $\rho$  du fluide, de la section S du capteur et de la vitesse V d'attaque du vent. Elle est exprimée par la relation suivante :

$$
P_{disp} = \frac{1}{2} \rho S_b V^3 \tag{45}
$$

#### 6.2. *Puissance de démarrage*

L'inertie du système et les frottements contribuent à l'immobilisation de l'éolienne. Pour que l'arbre de cette dernière puisse tourner, il faut que la puissance disponible soit supérieure à la puissance de démarrage correspondant à une vitesse minimale  $V_D$  du fluide du site.

$$
P_D = \frac{1}{2} \rho S_b V_D^3 \tag{46}
$$

#### 6.3. *Puissance mécanique*

La puissance mécanique récupérée à l'arbre de la machine à fluide est le produit du couple appliqué à l'arbre par sa vitesse angulaire. Pour un écoulement moyen provoquant un couple moyen

$$
M_{amoy} \text{ à l'arbre tournament à la vitesse angularire } \omega, \text{ cette puissance vaut :}
$$
\n
$$
P_{amoy} = M_{amoy} \omega = \left[ \overline{\overline{\rho_s Q_s}} \left( W_{us} + \omega \overline{R}_s \right) \overline{R}_s - \overline{\overline{\rho_e Q_e}} \left( W_{ue} + \omega \overline{R}_e \right) \overline{R}_e \right] \omega \tag{47}
$$

#### 6.4. *Rendement*

Le rendement  $\eta$  de la conversion de l'éolienne est le quotient de la puissance mécanique moyenne par la puissance disponible. Il a pour expression :

$$
\eta = \frac{P_{\text{mov}}}{P_{\text{disp}}}
$$
\n(48)

#### **7. Méthode de résolution numérique utilisée**

#### 7.1. *Maillage*

Le maillage utilisé pour la simulation numérique est un maillage orthogonal à pas irréguliers dont les frontières sont représentées par la figure 7 ci-dessous.

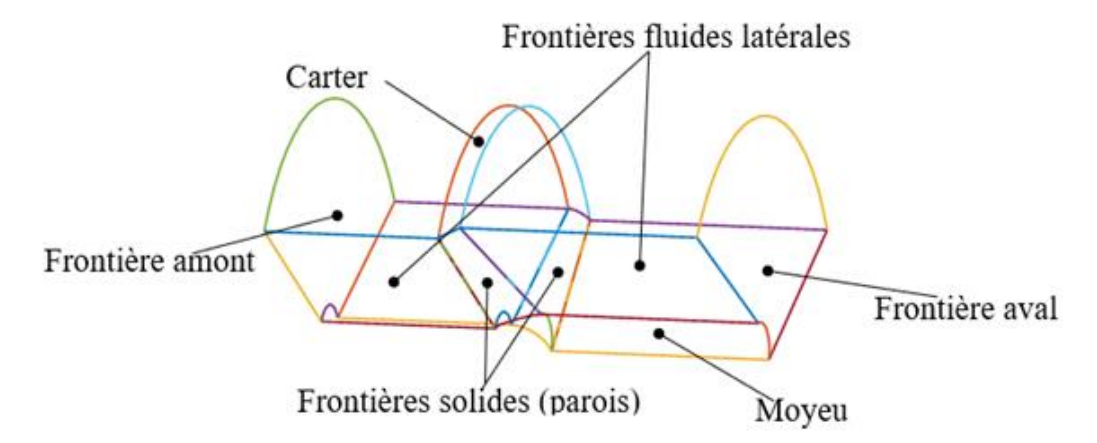

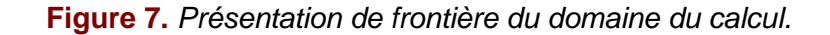

#### 7.2. *Schéma de discrétisation*

La discrétisation est effectuée suivant deux schémas :

- Schéma de discrétisation spatiale
- **❖** Schémas de discrétisation temporelle

#### 7.2.1. Schéma de discrétisation spatiale

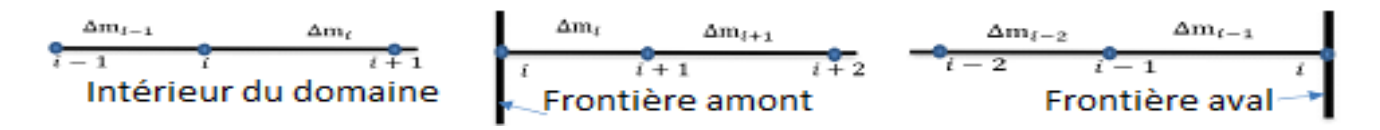

**Figure 8.** *Présentation du nœud d'indice i de maillage avec ses pas irréguliers.*

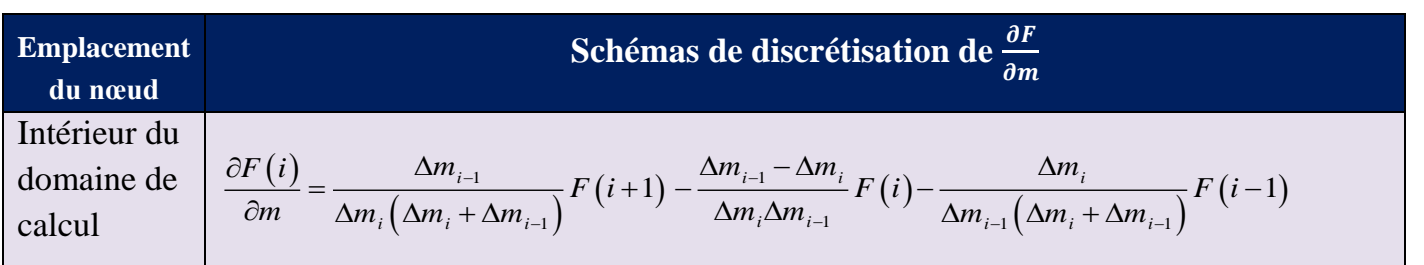

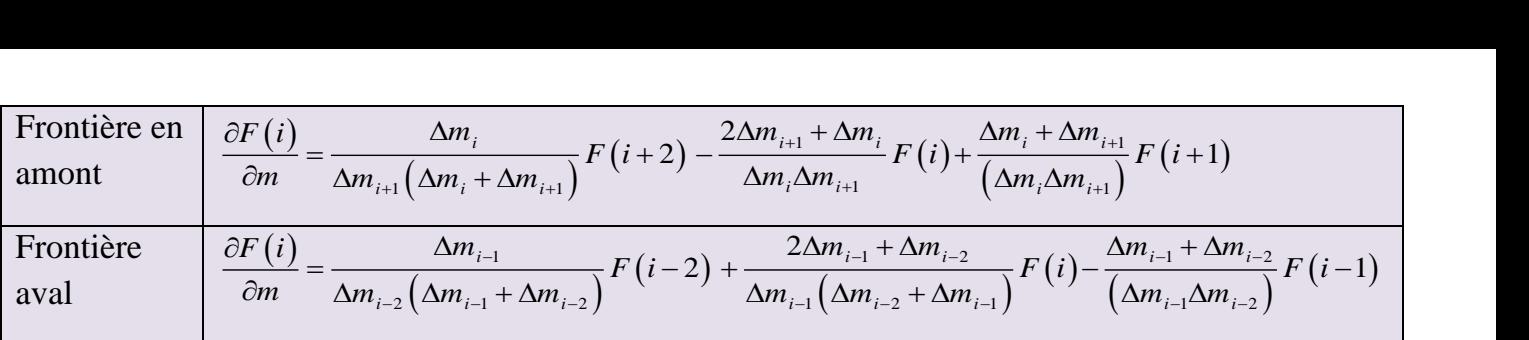

**Tableau 4.** Schémas de discrétisation de la dérivée par rapport à m d'une fonction  $F(m, y, n)$ 

# 7.2.2. Schémas de discrétisation temporelle

Le schéma de discrétisation temporelle adopté est le schéma explicite.

t t+∆t Δt Direction temporelle

*Figure 9 : Présentation du pas de temps.*

$$
\frac{\partial F}{\partial t} = \frac{F' - F^{t+\Delta t}}{\Delta t}
$$
\n(49)  
\n7.3. Méthode numérique

La méthode numérique de différences finies adoptée est une méthode explicite à deux pas de temps avec une précision d'ordre deux (spatiale et temporelle).

A l'instant  $t$ , en tout nœud d'indice i du maillage, les systèmes d'équations de mouvement (12 à 16), (17 à 21), (22 à 26), et (27 à 31) peuvent être écrites comme suit :

$$
\frac{\partial \left[\vec{Z}(i)\right]'}{\partial t} = \left[\overrightarrow{RHS}(i)\right]'
$$
\n
$$
\text{Avec}\left[\vec{Z}(i)\right] = \begin{pmatrix} \rho' \\ W_m \\ W_m \\ W_n \\ W_y \\ W_y \end{pmatrix} \text{ et } i \text{ est l'indice du need suivant (m).}
$$
\n(50)

 $\triangleright$  Premier pas de temps : étape de prédiction.

Cette étape calcule les grandeurs caractéristiques de l'écoulement au nœud d'indice i à l'instant *t*

$$
t^* = t + \Delta t^* \text{ selon le schéma de discretisation suivant :}
$$

$$
\left[\overline{Z}(i)\right]^{t^*} = \frac{\left(\left[\overline{Z}(i+1)\right]^{t} + \left[\overline{Z}(i)\right]^{t} + \left[\overline{Z}(i-1)\right]^{t}\right)}{3} + \Delta t^* \left[\overline{RHS}(i)\right]^{t}
$$
(51)

Deuxième pas de temps : étape de correction.

Elle permet de calculer les grandeurs caractéristiques de l'écoulement au nœud d'indice i à l'instant  $t_2 = t^* + \Delta t_2$ . A l'instant $t_2$ , la discrétisation temporelle d'une grandeur  $\vec{Z}(i)$  se fera de la manière suivante :

$$
\left[\vec{Z}(i)\right]^{t_2} = \left[\vec{Z}(i)\right]^{t} + \Delta t_2 \left[\overrightarrow{RHS}(i)\right]^{t^*} \tag{52}
$$

La condition de stabilité interne des schémas du calcul numérique adoptés est assurée par la

condition CFL (Courant Friedrich Lévy):  
\n
$$
\Delta t^* < \frac{l(i)}{\sqrt{3}(W^t + a^t)_{(i)}} \text{ et } \Delta t_2 < \frac{l(i)}{\sqrt{3}(W^* + a^*)_{(i)}}
$$
\n(53)

 $[Z(i)]^r = [Z(i)] + \Delta t_1 | RHS(i)]$ <br>
La condition CH solabilité interme des schémas du calcul monérique adoptés est assurée<br>
condition CH (Contrain Friedrich 1.6xy) :<br>  $\Delta^r < \frac{i(i)}{\sqrt{3}(\frac{10^{11} + \omega^2)}_{10}}$ ,  $\alpha^r \Delta t_1 < \frac{i(i)}{\sqrt{3}(\frac$ Avec *W* est le module de la vitesse relative et a le module de la vitesse du son. Les grandeurs dont l'exposant est \*correspondent aux grandeurs calculées à l'instant intermédiaire  $t^*$ .  $l(i)$  est la plus petite distance entre deux nœuds voisins du maillage,  $W^t$ ,  $a^t$ ,  $W^*$ et  $a^*$  sont les plus grandes des vitesses relatives et des vitesse de son à l'instant *t* et *\* t* dans le domaine de calcul.

#### 7.3.1. Conditions initiales utilisées

A l'instant initiale, on a considéré un écoulement 3D. en supposant que hypothèses utilisées supposent que :

Le débit reste constant dans toutes les sections *Ai* normales à *m* :

$$
\rho_i A_i W_{mi} = cst \tag{54}
$$

Suivant une ligne de maillage supposée confondue à une ligne de courant :

 $\checkmark$  La rothalpie reste constante :

$$
I = \frac{W^2}{2}C_pT + \frac{\omega^2 r^2}{2} = cst
$$
\n(55)

 $\checkmark$  L'entropie est supposée constante :

$$
\frac{\rho}{\rho_1} = \left(\frac{T}{T_1}\right)^{\frac{1}{\gamma - 1}}\tag{56}
$$

L'allure du maillage pour le calcul de l'écoulement 3D est montré à la figure 14. Les résultats obtenus permettent de calculer :

- $\checkmark$  Les écoulements initiaux sur les quatre coins
- $\checkmark$  Les écoulements moyens initiaux sur l'extrados et l'intrados en moyennant les grandeurs obtenues sur ces derniers suivant n. n varie du moyeu au carter.
- $\checkmark$  Les écoulements moyens initiaux sur le carter et le moyeu en moyennant les grandeurs obtenues sur ces derniers suivant y. y varie de l'extrados à l'intrados.
- $\checkmark$  L'écoulement moyen initial en moyennant les grandeurs obtenues dans le domaine de calcul suivant n et y. n variant du moyeu au carter et y variant de l'extrados à l'intrados.

#### 7.3.2. Conditions aux limites appliquées

Les conditions aux limites sont résumées dans le tableau 5 suivant. Elles sont imposées sur les frontières après les réalisations l'étape de prédiction et l'étape de correction.

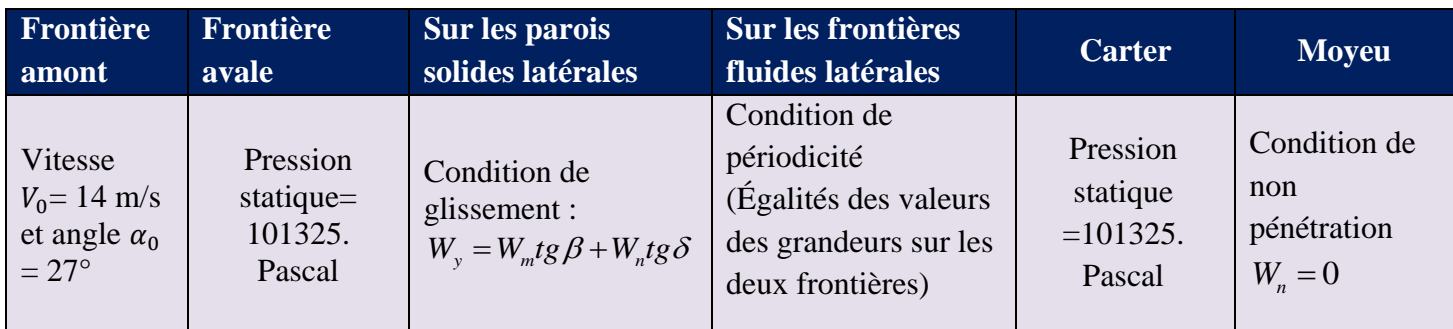

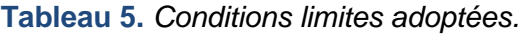

# 7.3.3. Test de convergence

Le calcul converge quand les valeurs de la masse volumique en tout point du domaine de calcul à la N<sup>ième</sup> itération sont différentes de  $\varepsilon$  de leurs valeurs à la M<sup>ième</sup> itération. Avec M=N+NCO. Ce qui se traduit par :

$$
\Delta RO = |(\rho)^{N} - (\rho)^{N+NCO}| \le \varepsilon
$$
\n(57)

avec  $\varepsilon$  est de l'ordre de 10<sup>-5</sup>

# **8. Application de la méthode**

#### 8.1. *Description du système*

La méthode est appliquée à une éolienne tripale dont la géométrie est montrée à la figure 10 donnant les détails aux figures 11, 12, 13 et 14 ci-dessous.

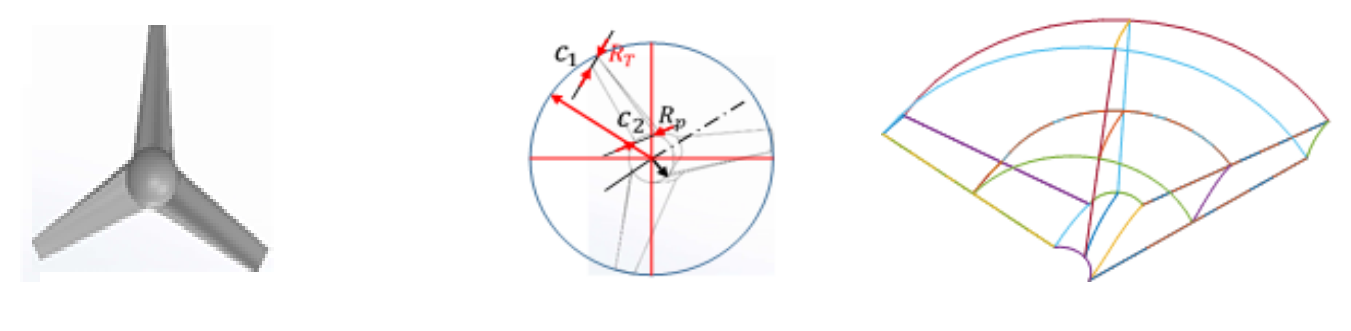

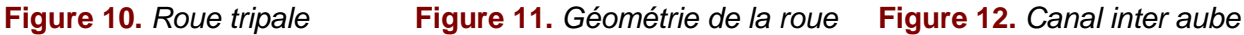

*Rayon de tête R*<sub>T</sub> = 0,8 m, rayon de pied R<sub>p</sub> = 0,02m, rapport de réduction  $\frac{c_1-1}{c_2-3}$  *et Calage=27°*

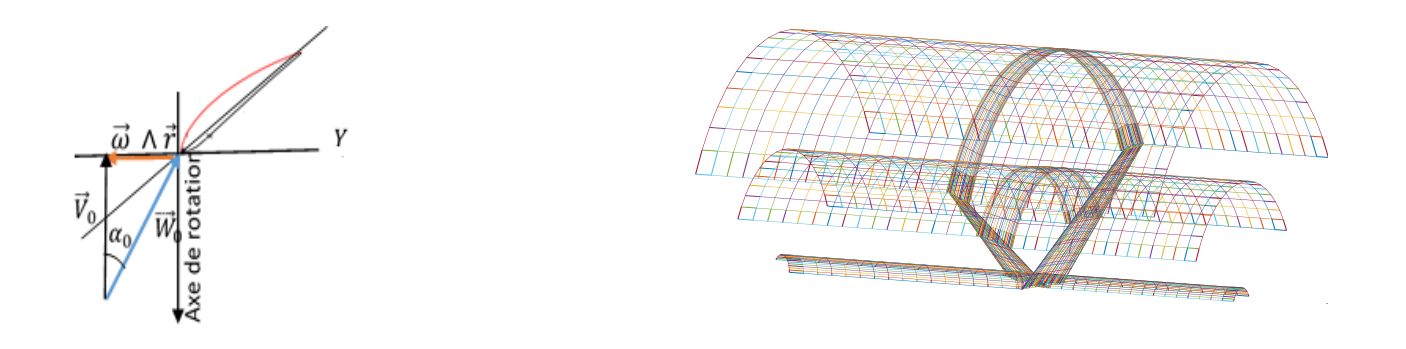

**Figure 13.** *Vitesse sur frontière amont* **Figure 14.** Allure du maillage 3D en  $R_n$ , à mi- rayon et en  $R_n$ .

La figure 14 donne le maillage en 3D les domaines de calcul.

# 8.2. *Déroulement du calcul*

Le calcul s'effectue selon l'organigramme ci-dessous.

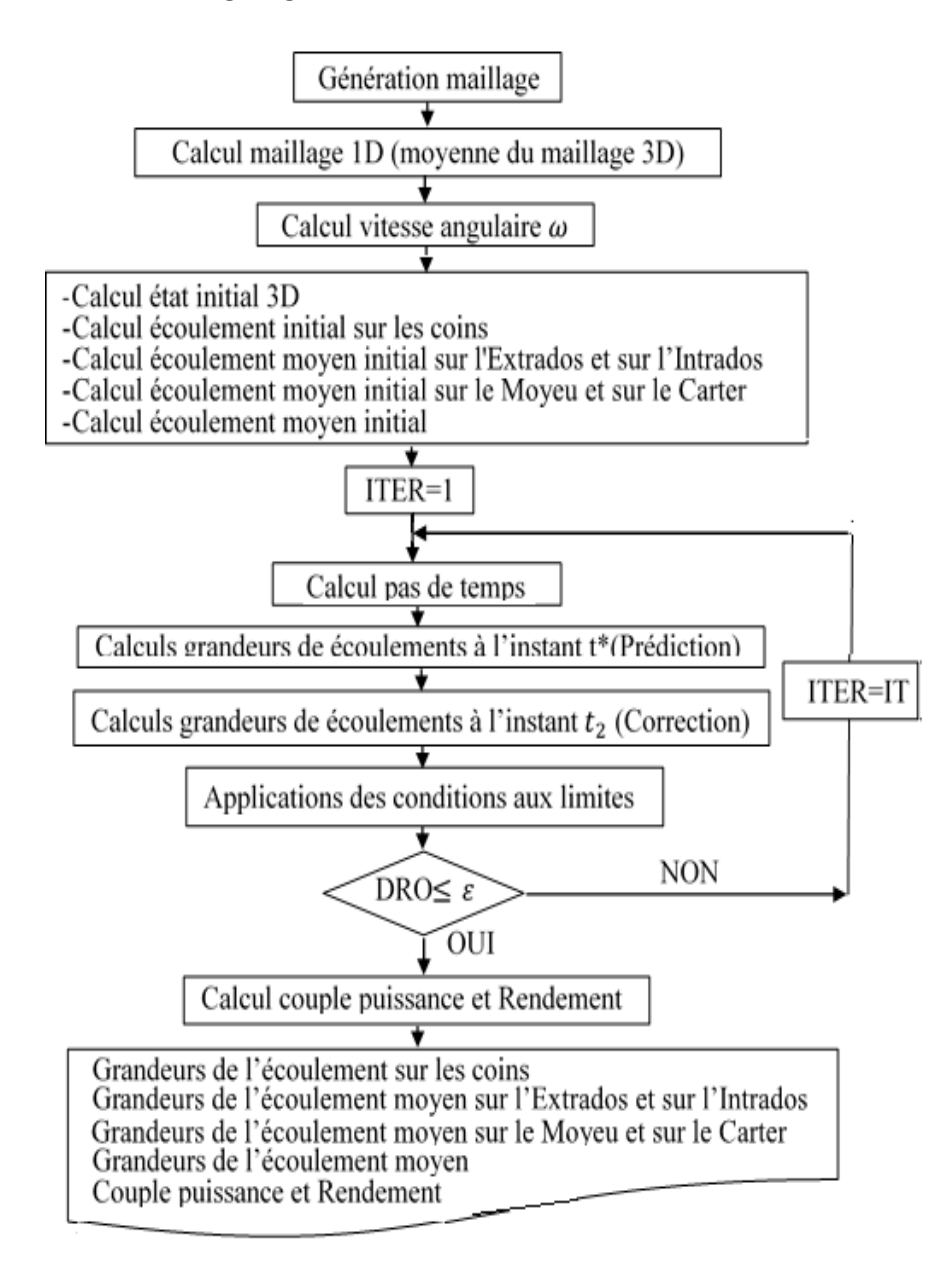

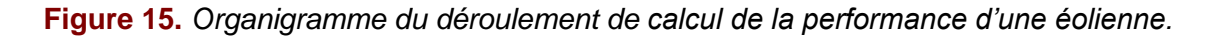

#### **9. Résultats et interprétation**

#### 9.1. *Vitesse initiale d'écoulement à l'intérieur du canal inter aube*

La vitesse de l'écoulement à l'état initial à l'intérieur du canal inter aube de la machine est représentée sur la figure 16 ci-contre.

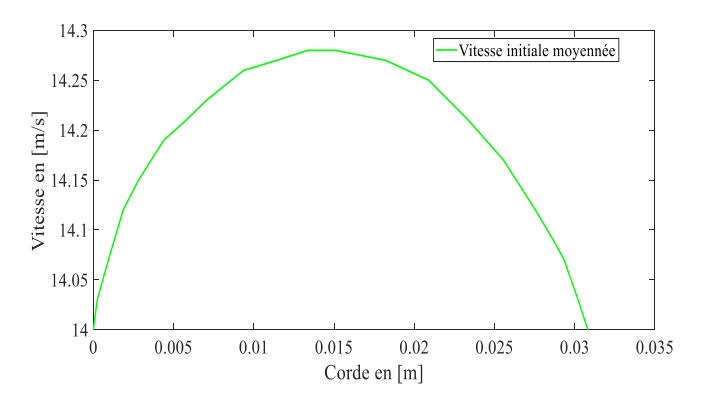

**Figure 16.** *Evolution de la vitesse moyenne initiale dans le canal inter aube.*

#### 9.2. *Convergence des calculs en fonctions de NCO*

Les courbes d'évolution de  $\Delta RO = |(p)^{N} - (p)^{N+NCO}|$  en fonction du nombre d'itérations sont représentées sur la figure 17 ci-dessous. *RO* est calculé à partir de la masse volumique de l'écoulement moyen.

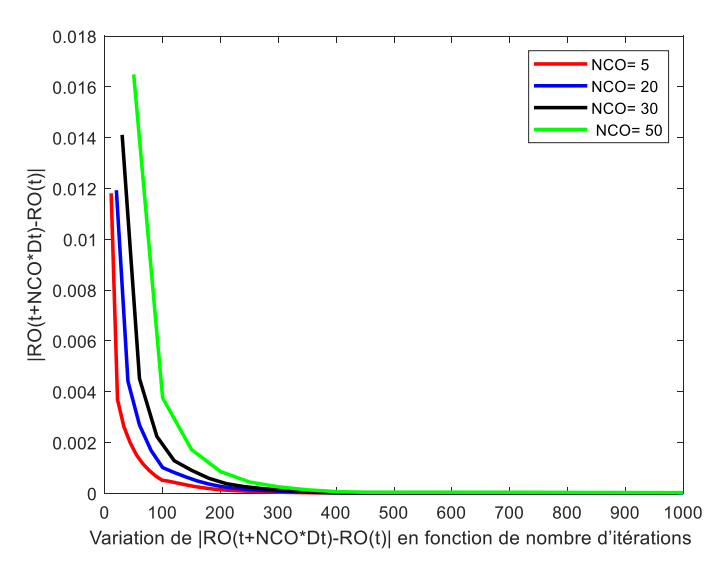

**Figure 17.** *Présentation des courbes de convergence pour diverses valeurs de NCO.*

NCO est pris égal à 50 pour les calculs qui suivent.

#### 9.3. *Performances*

#### 9.3.1. Couple

La courbe représentative du couple appliqué par le vent à la roue de l'éolienne en fonction de la vitesse amont de la roue est montrée à la figure 18 plus bas.

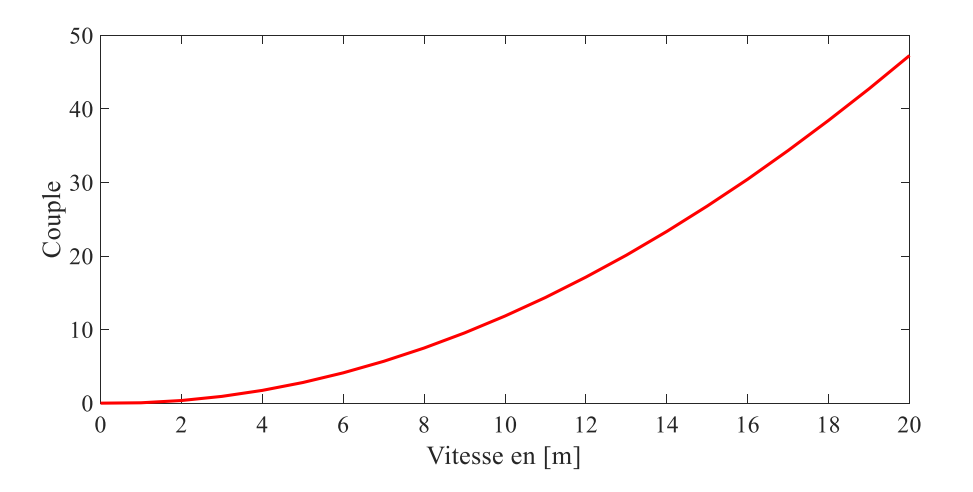

**Figure 18.** *Courbe du couple produit par l'écoulement moyenné de l'air dans la roue*

#### 9.3.2. Puissances

La puissance disponible et la puissance recueillie au niveau de l'arbre de la roue en fonction de vitesse du vent sont montrées à la figure 19 ci-dessous.

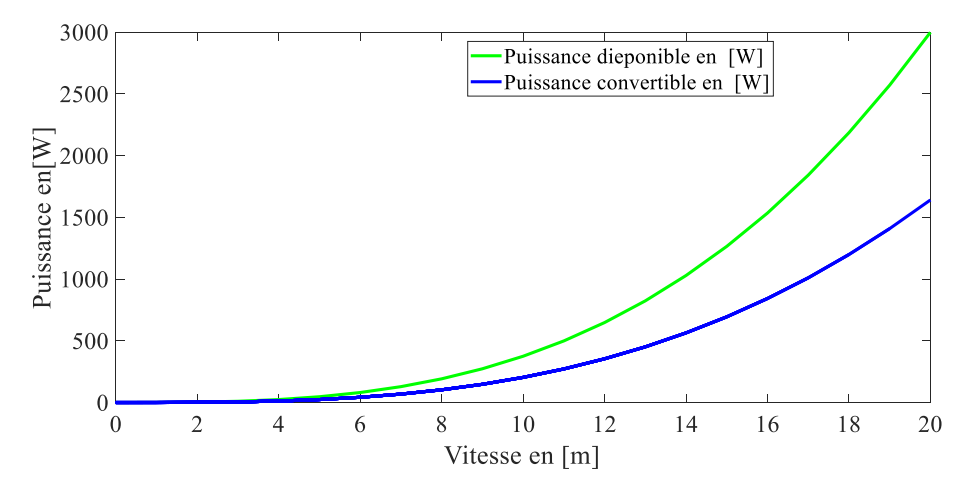

**Figure 19.** *Courbe des puissances disponible et convertible*

#### 9.3.3. Rendement

L'allure de la courbe de rendement à la formule (46) en fonction de vitesse du vent est ci-dessous donnée. Tant que la machine ne tourne pas, la puissance convertible en puissance électrique est nulle.

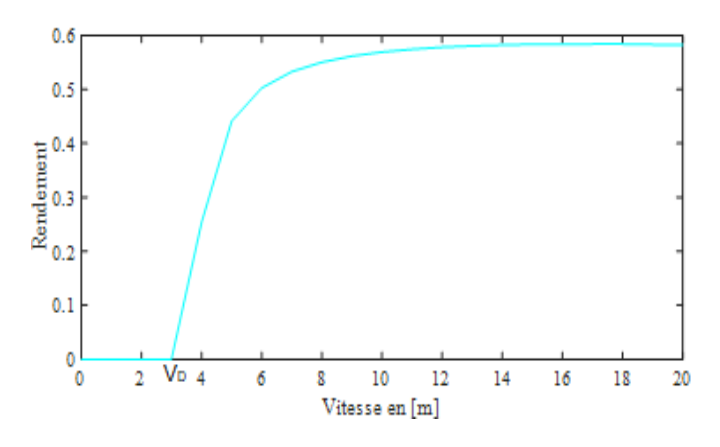

**Figure20.** *Courbe de rendement de la conversion de cette approche*

#### 9.4. *Interprétation des résultats obtenus*

Le calcul de performance de l'éolienne a été effectué à partir des grandeurs caractéristiques d'écoulement moyen obtenue à la convergence des calculs. Avec les conditions initiales et aux limites imposées (voir §7.3.2 et §7.3.3) donnent la converge de calcul à partir de 400 itérations ce qui correspond à 0,3833E-03 seconde.

Les résultats de la simulation montrent que le couple reste faible pour les vitesses du vent en amont inférieures à 5 m/s. La puissance disponible et la puissance convertible au niveau de l'arbre de la roue restent très proches pour les vitesses inférieures à 5m/s. au-delà de 5 m/s, la différence se voit particulièrement pour les vitesses supérieures à 10 m/s. Quant au rendement, il croit avec la vitesse en amont et tend asymptotiquement vers la valeur 58,40%. La comparaison des résultats obtenus par la méthode numérique objet de cette étude avec ceux des méthodes préconisées par Betz [BET 26] et Gorban et al [GOR 01], [MAH 17], appliquée à une turbine à axe horizontal est donnée au tableau 6 ci-dessous. Si Betz, dans son approche considère que l'écoulement est monodimensionnel et que la roue est supposée un disque infiniment mince par fluide qui coule à une certaine vitesse, Gorban et al ont tenu compte de la composante tangentielle de la vitesse d'écoulement.

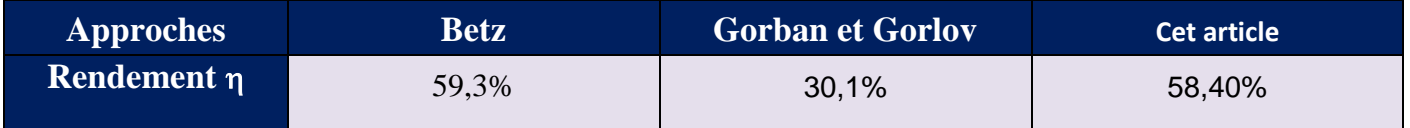

**Tableau 6.** *Comparaison entre les limites de Betz, de Gorban et al. et celle résultant de la méthode appliquée à une éolienne à axe horizontal*

# **10. Conclusion et perspective**

Les auteurs de cet article lui ont consacré la recherche d'un nouveau modèle monodimensionnel équivalent à un écoulement tridimensionnel dont la de résolution des systèmes d'équations aux dérivées partielles non linéaires associées demande un temps de calcul assez important [GRE 08], [BEN 08]. A cet effet, ils ont procédé au calcul des moyennes des grandeurs caractéristiques de l'écoulement de fluide traversant le capteur d'une turbomachine. Ils ont obtenu un système monodimensionnel plus léger en termes de calcul.

Les résultats obtenus par simulation sont encourageants, en particulier, le rendement trouvé est compris entre le rendement de Betz et celui de Gorban et Gorlov d'une part. D'autre part, le temps de calcul est faible comparativement au temps requis par les simulations numériques tridimensionnelles [LAU 14].

Cette nouvelle méthode est appliquée à une éolienne à axe horizontal. Il est nécessaire de continuer les présents travaux sur des éoliennes à axe vertical pour vérifier le champ de son efficacité. La considération des fluides pesants est un axe à explorer.

# **Bibliographie**

- [ABD 09] Abdelkader HAMMOUTI, « Simulation numérique directe en différence finie de l'écoulement d'un fluide incompressible en présence d'interfaces rigides », thèse de doctorat, Ecole Nationale des Ponts et Chaussées, Soutenue à Champs-sur-Marne le 17 Décembre 2009
- [BEN 13] Benjamin DAGUSÉ « Modélisation analytique pour le dimensionnement par optimisation d'une machine dédiée à une chaîne de traction hybride à dominante électrique », THÈSE DE DOCTORAT DOMAINE : SPI, Spécialité : Énergie, Supélec, N° d'ordre : 2013-12-TH
- [BEN 08] BEN HAJ ALI, Aminé « Calcul de haute performance en aéroélasticité et en écoulements turbulents tridimensionnels », ECOLE DE TECHNOLOGIE SUPÉRIEURE UNIVERSITÉ DU QUÉBEC, Année 2008
- [BOU 16] I. BOUMRAR « EFFETS DE L'ANGLE DE CALAGE DES PALES D'UNE PETITE EOLIENNE SUR SA PUISSANCE ELECTRIQUE GENEREE », Third International Conférence on Energy, Materials, Applied Energetics and Pollution, ICEMAEP2016, October 30-31, 2016, Constantine, Algeria

[BET 26] Albert BETZ « Windenergie und ihre Ausnutzung durch Windmühlen », Vandenhoeck and Ruprecht, Göttingen, 1926

- [DEL 22] Delphin Tomboravo, Elodie Francia Siaka, Jeannot Velontsoa, Roger Vony, Tsialefitry Aly Saandy, « Contrainte électrique majeure d'une génératrice synchrone à rotor bobiné associée à un aérogénérateur chargé et influence de rayon de pales sur la vitesse du vent au démarrage du groupe », Published by ISTE Ltd. London, UK – Open Science.fr ISTE Open Science – 2022.
- [FRA 19] Francis RAVELOSON, Delphin TOMBORAVO, Roger VONY, « Etude de l'écoulement tridimensionnel et instationnaire dans un rotor d'une éolienne Savonius », Published by ISTE Ltd. London, UK – openscience.fr ISTE Open Science – 2019.

[GEO 16] Georges SALAMEH « Caractérisation expérimentale d'une turbine de suralimentation automobile et modélisation de ses courbes caractéristiques de fonctionnement », thèse de doctorat, Université Bretagne Loire, Soutenue le 7 décembre 2016.

[GOR 01] A. N. GORBAN, A. M. GORLOV and V. M. SILANTYEV, « Limits of the Turbines Efficiency for Free Fluid Flow », Journal of Energy Resources Technology. 2001, Vol. 123, pp. 311-312.

[GRE 08] Grégory Beaume « Modélisation et simulation numérique de l'écoulement d'un fluide complexe », thèse de doctorat, Ecole Nationale Supérieure des Mines de Paris, Spécialité « Mécanique Numérique », Soutenue le 1/12/2008.

[ISM 18] Ismaïl Sossey-Alaoui, Bouchaïb RADI, « Une étude aérodynamique d'une pale d'éolienne à axe horizontal », Published by ISTE Ltd. London, UK – openscience.fr ISTE Open Science –2018.

- [JAO 20] Jaouad Smily, Bouchaib Radi, Ismaïl Sossey-Alaoui, « Simulation numérique et validation expérimentale de l'écoulement d'air autour d'un profil de pale d'éolienne de type S809 », Published by ISTE Ltd. London, UK – openscience.fr ISTE Open Science – 2020.
- [JAO 22] Jaouad Smily, Bouchaib Radi, Ismaïl Sossey-Alaoui, « Analyse de fiabilité d'une pale d'éolienne », Published by ISTE Ltd. London, UK – openscience.fr ISTE Open Science – 2022.
- [LAU 14] Laurent Beaudet « Etude expérimentale et numérique du décrochage dynamique sur une éolienne à axe vertical de forte solidité », thèse de doctorat, Université de Poitiers, Soutenue le 10 juillet 2014.
- [MAA 19] R. El Maani, B. Radi, A. El Hami, « Simulation numérique de l'écoulement autour d'une éolienne à axe horizontal », Published by ISTE Ltd. London, UK – openscience.fr ISTE open science – 2019.
- [MAH 17] Mahrez AIT MOHAMMED, « Étude des Tuyères Composites pour une Conception Optimale d'une Hydrolienne à Axe Horizontal » THÈSE / UNIVERSITÉ DE BRETAGNE OCCIDENTALE, Préparée à l'Institut de Recherche Dupuy de Lôme, CNRS FRE- 3744, ENSTA Bretagne, soutenue le 13 janvier 2017.
- [MIG 18] Miguel ASUAJE, « Méthodologie et optimisation dans la conception et l'analyse des performances des turbomachines à fluide incompressible », thèse de doctorat, Ecole Nationale Supérieure d'Arts et Métiers Centre de Paris, Année 2003.
- [RAJ 23] L. A.Rajoharisoa, N. Randriatefison « Éolienne artisanale pour l'éducation sur l'énergie renouvelable »,– Published by ISTE Ltd. London, UK – openscience.fr ISTE Open Science 2023.

[ROB 13] Robin Chatelin « Méthodes numériques pour l'écoulement de Stokes 3D : fluides à viscosité variable en géométrie complexe mobile ; application aux fluides biologiques », thèse de doctorat, Université Toulouse III Paul Sabatier (UT3 Paul Sabatier), Soutenue le 29 novembre 2013.

[VER 11] Véronique PENIN « Interactions rotor-stator en turbine : étude de l'effet potentiel remontant », thèse de doctorat, Soutenance le 13 décembre 2011, N° d'ordre : 2011-42.